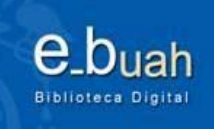

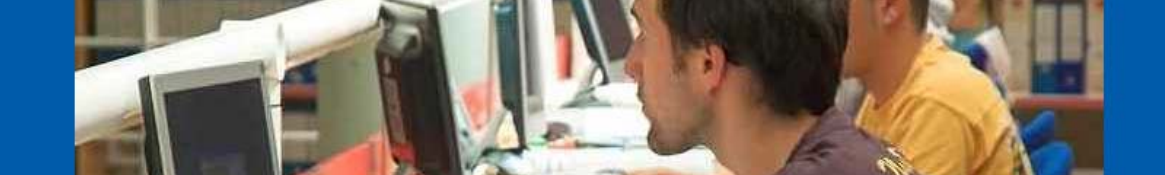

Universidad de Alcalá

# **e\_buah**

#### **Biblioteca digital de la Universidad de Alcalá**

Jornada de Presentación, 19 de abril, 11,30 h. Salón de Actos del Rectorado de la UAH

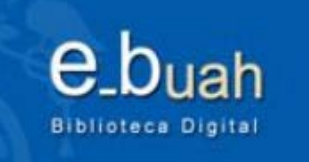

- Introducción
- -- Objetivos
- Contenido
- -- Tipos de documentos
- -- Tipos de formatos
- -- Propiedad intelectual
- Beneficios
- Identificador único
- Características
- Envío de archivos

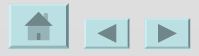

*Juana Frías Fernández – Biblioteca UAH* $H$  . The contract of the contract of the contract of the contract of the contract of the contract of  $2$ 

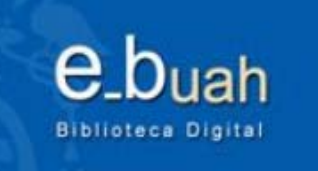

## **Introducción**

- $\bullet$  Plataforma digital de acceso libre a la producción científica generada por la UAH
- $\bullet$  Enmarcada dentro del proyecto e-Ciencia de la CM y el Consorcio Madroño: acceso libre a la producción científica de las Universidades de Madrid y otras instituciones
- • Claro apoyo al movimiento de "acceso abierto" (open access) de la información y producción científica por medios electrónicos

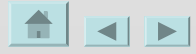

*Juana Frías Fernández – Biblioteca UAH* $H$  . The contract of the contract of the contract of the contract of the contract of the contract of the contract of the contract of the contract of the contract of the contract of the contract of the contract of the con

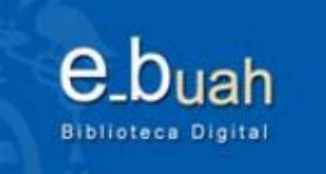

## **Objetivos**

- • Implementación de un repositorio OAI (Open Archives Initiative) institucional en la UAH
- $\bullet$  Potenciar la visibilidad, difusión e impacto de la producción académica de la Universidad
- $\bullet$ Evitar su dispersión y facilitar su preservación
- • Proteger los derechos de los autores y dar soporte a la gestión de la docencia y la investigación en la Universidad
- $\bullet$  Ofrecer asesoramiento y guía en las cuestiones relacionadas con la comunicación científica en acceso abierto

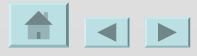

*Juana Frías Fernández – Biblioteca UAH* $H$  and the contract of the contract of the contract of the contract of the contract of the contract of the contract of the contract of the contract of the contract of the contract of the contract of the contract of the c

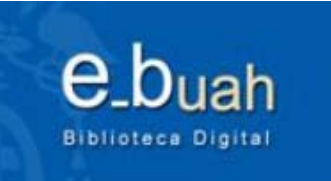

#### **Contenido**

- •De carácter científico o académico
- $\bullet$  Producido por un miembro de la comunidad docente e investigadora de la UAH
- • No efímero; el trabajo debe estar completo y preparado para su distribución
- • Licenciado a perpetuidad; el autor debe ser capaz y tener la voluntad de ceder, no en exclusiva, a la UAH el derecho a preservar y distribuir su trabajo a través del repositorio

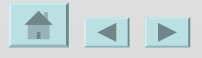

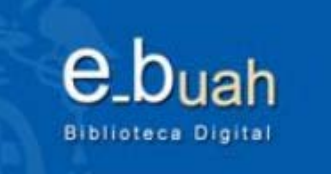

### **Tipos de documentos**

En cuanto a la naturaleza de su contenido, los objetos digitales incluidos pueden ser:

- Artículos de revistas y resultados de la investigación
- Ponencias, comunicaciones a congresos
- Monografías
- Informes técnicos
- Documentos de trabajo
- Tesis doctorales, tesinas y proyectos de fin de carrera
- Revistas publicadas por la UAH ...

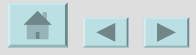

*Juana Frías Fernández – Biblioteca UAH* $\bm{H}$  , and the contract of the contract of the contract of the contract of the contract of the contract of the contract of the contract of the contract of the contract of the contract of the contract of the contract of

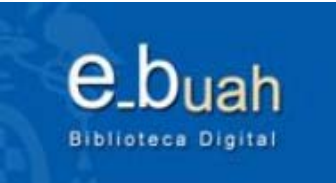

#### **Tipos de documentos**

*¿Materiales docentes?*

Diferentes posibilidades para su publicación electrónica:

#### **Acceso restringido**

Plataformas docentes: WebCT **Acceso abierto**

Repositorios institucionales:e\_buah

E\_buah: Materiales docentes acabados, permanentes, que se quiere poner en abierto.

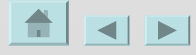

*Juana Frías Fernández – Biblioteca UAH*Here we have a set of the contract of the contract of the contract of the contract of  $7$ 

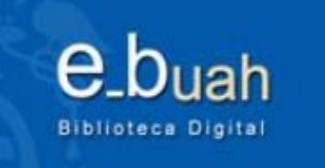

#### **Tipos de archivos**

En cuanto a su naturaleza física, e\_buah admite cualquier tipo de archivo, pero solamente garantiza la conservación de:

 $\bullet$  **Formatos soportados** (formatos de archivos abiertos, legibles con cualquier aplicación que soporte estándares: **PDF, TXT, JPEG, OGG** )

*Compromiso de preservar esa información y de establecer las medidas técnicas necesarias para que esos archivos sean visibles en el futuro*

- •**Formatos conocidos: RTF, PS, PNG, JPG…**
- $\bullet$ **Formatos desconocidos: DOC, HTML, MP3, PPT, MPEG, AVI..**

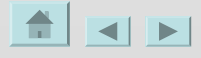

*Juana Frías Fernández – Biblioteca UAH* $H$  . The contract of the contract of the contract of the contract of the contract of the contract of the contract of the contract of the contract of the contract of the contract of the contract of the contract of the con

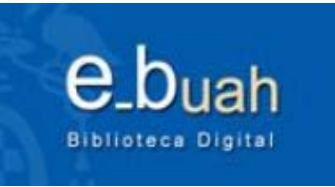

### **Propiedad intelectual**

*¿Una obra ya publicada se puede poner en e\_buah?*

- El autor debe conocer que derechos ha cedido a los editores, si les ha cedido o no todos los derechos sobre la obra en exclusividad
- • Muchos editores (+ del 70 %) permiten la publicación de una copia digital de la obra en los repositorios institucionales. Las políticas de copyright de las editoriales y de las publicaciones

se pueden consultar en el sitio del proyecto SHERPA / RoMEO.

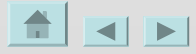

*Juana Frías Fernández – Biblioteca UAH* $H$  , and the set of the set of the set of the set of the set of the set of the set of the set of the set of the set of the set of the set of the set of the set of the set of the set of the set of the set of the set of th

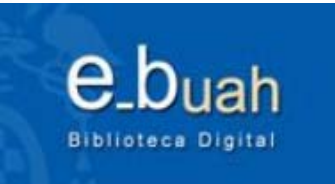

#### **Propiedad intelectual**

#### **Licencias**

Forma de localizar e identificar los derechos de los distintos agentes

• **Licencia de depósito:** el autor autoriza **a la institución** a poner el archivo en el repositorio.

UAH: Acuerdo de edición electrónica de Tesis doctorales *UAH: Acuerdo de edición electrónica de Obras (pendiente de aprobación)* 

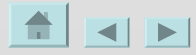

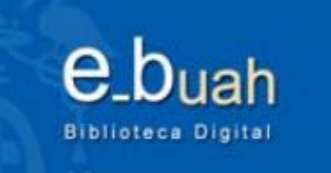

#### **Propiedad intelectual**

• **Licencia de uso:** el autor especifica **al usuario final** en que condiciones le deja acceder a su obra.

Todo el contenido en e\_buah está bajo una Licencia Creative **Commons** 

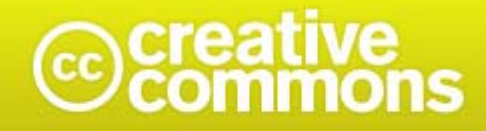

Reconocimiento-NoComercial-SinObraDerivada 3.0 Genérica

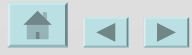

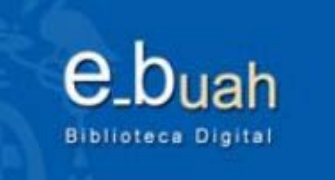

## **Beneficios**

Los repositorios institucionales como e\_buah posibilitan:

- $\bullet$  Poner en Internet información que no estaba disponibles antes
- Potenciar las posibilidades de recuperación de la información, gracias a la utilización de metadatos y estándares
- $\bullet$ Ampliar la visibilidad de los autores y de la institución

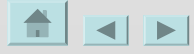

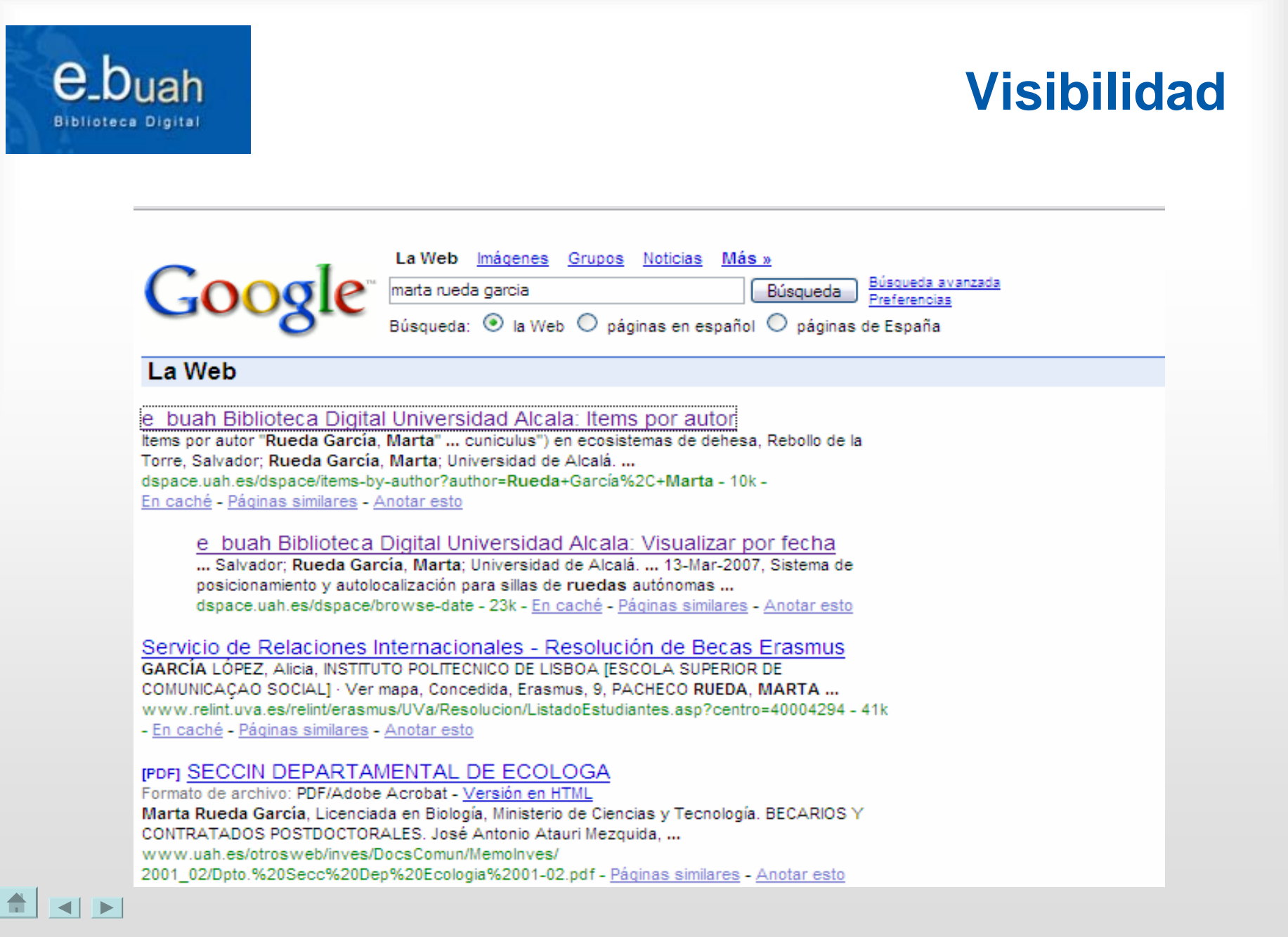

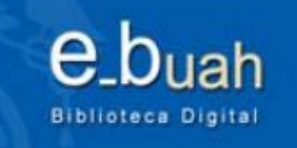

#### **Visibilidad**

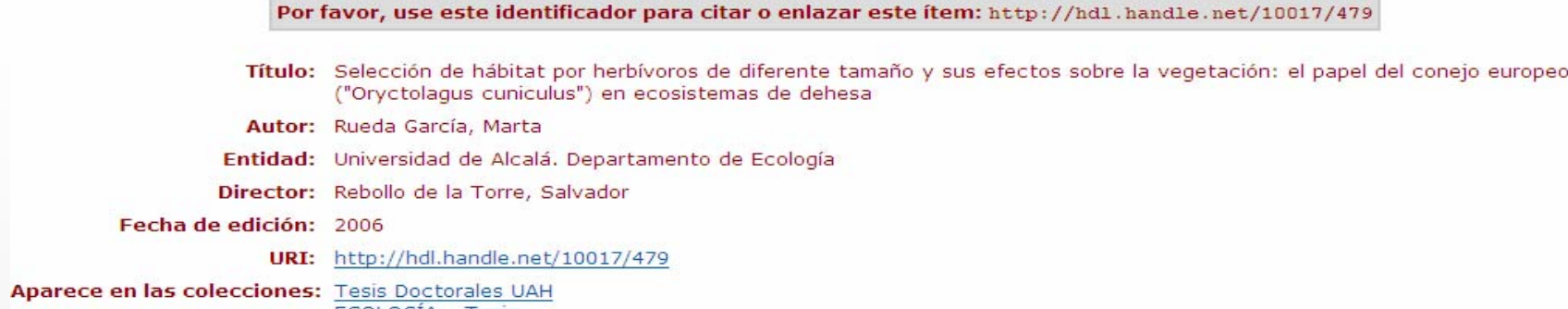

**ECOLOGÍA - Tesis** 

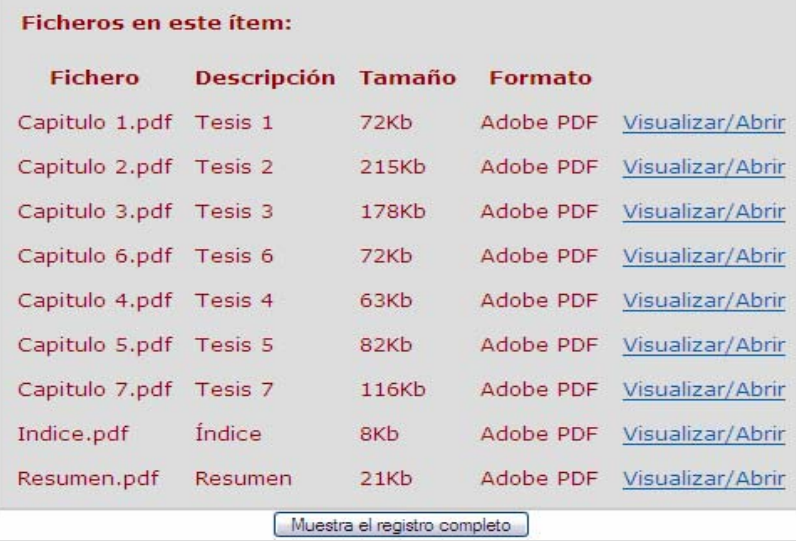

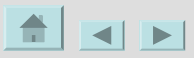

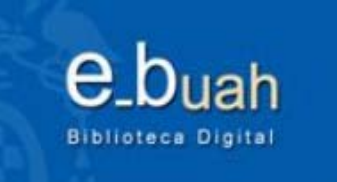

### **Más beneficios**

- Posibilidad de tener toda la producción de un autor en un único sitio, accesible siempre
- Archivar documentación "adicional" a la publicación
- Identificador único para cada ítem

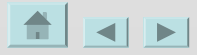

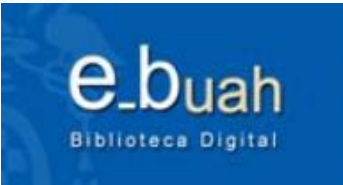

### **Identificador único**

Cada documento subido a e\_buah recibe una "URI" *(Uniform Resource Identifier)*

Este identificador es estable y unívoco, y puede emplearse para citar siempre a ese documento:

**http://hdl.handle.net/10017/448**

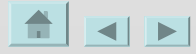

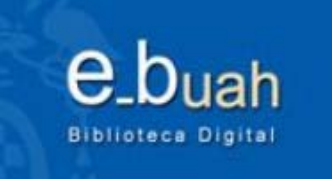

## **e\_buah: Características**

- •Acceso libre en Internet: navegación, búsqueda…
- $\bullet$  Estructurado en "Comunidades" *(departamentos, servicios, etc.),* que pueden contener "Subcomunidades" *(áreas, …)*. Dentro de cada comunidad o subcomunidad aparecen las "Colecciones"
- • Posibilidad de registrarse para recibir actualizaciones de cualquier colección de interés *(cualquier persona)*
- • Necesidad de registrarse para incluir documentos en e\_buah *(personal docente e investigador de la UAH)*

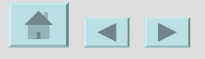

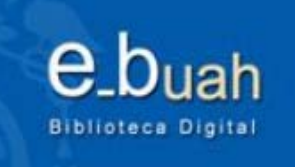

#### **http://dspace.uah.es/dspace**

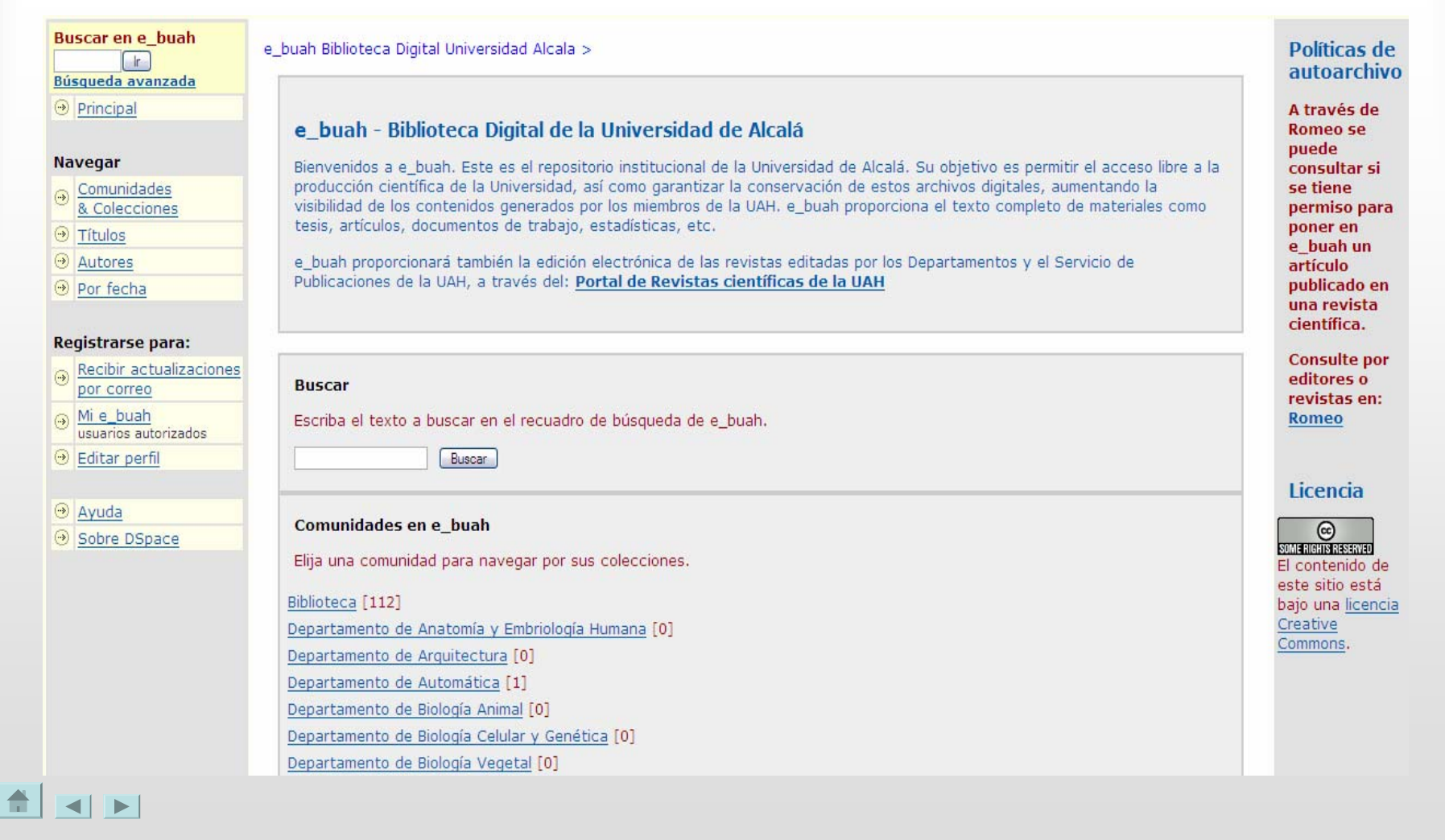

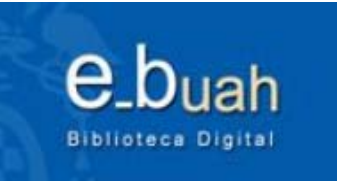

#### **Envío de archivos**

Para poder realizar envíos a e\_buah, hay que:

- -Estar registrado como usuario
- - Solicitar permiso para colocar archivos en la/s colección/es de interés *(correo electrónico a: ebuah@uah.es)*

Una vez autorizado, hay que entrar en "Mi e\_buah" y elegir: "Comenzar un nuevo envío"

A continuación aparecerán unas pantallas que nos piden la información sobre la obra que se va a subir a e\_buah

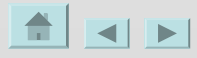

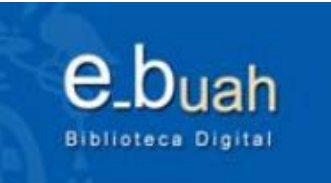

#### **Departamentos**

- $\bullet$ *Posibilidad de incluir logo, texto informativo…*
- $\bullet$ *Posibilidad de crear las "Subcomunidades" que sean necesarias*
- $\bullet$  *Posibilidad de crear tantas colecciones como sean necesarias para el Departamento:*
	- ArtículosDocumentos de trabajo Ponencias, comunicaciones, etc. Capítulos de libros

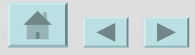

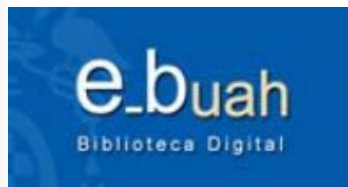

#### Comentarios y sugerencias: ebuah@uah.es

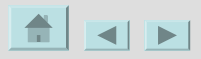